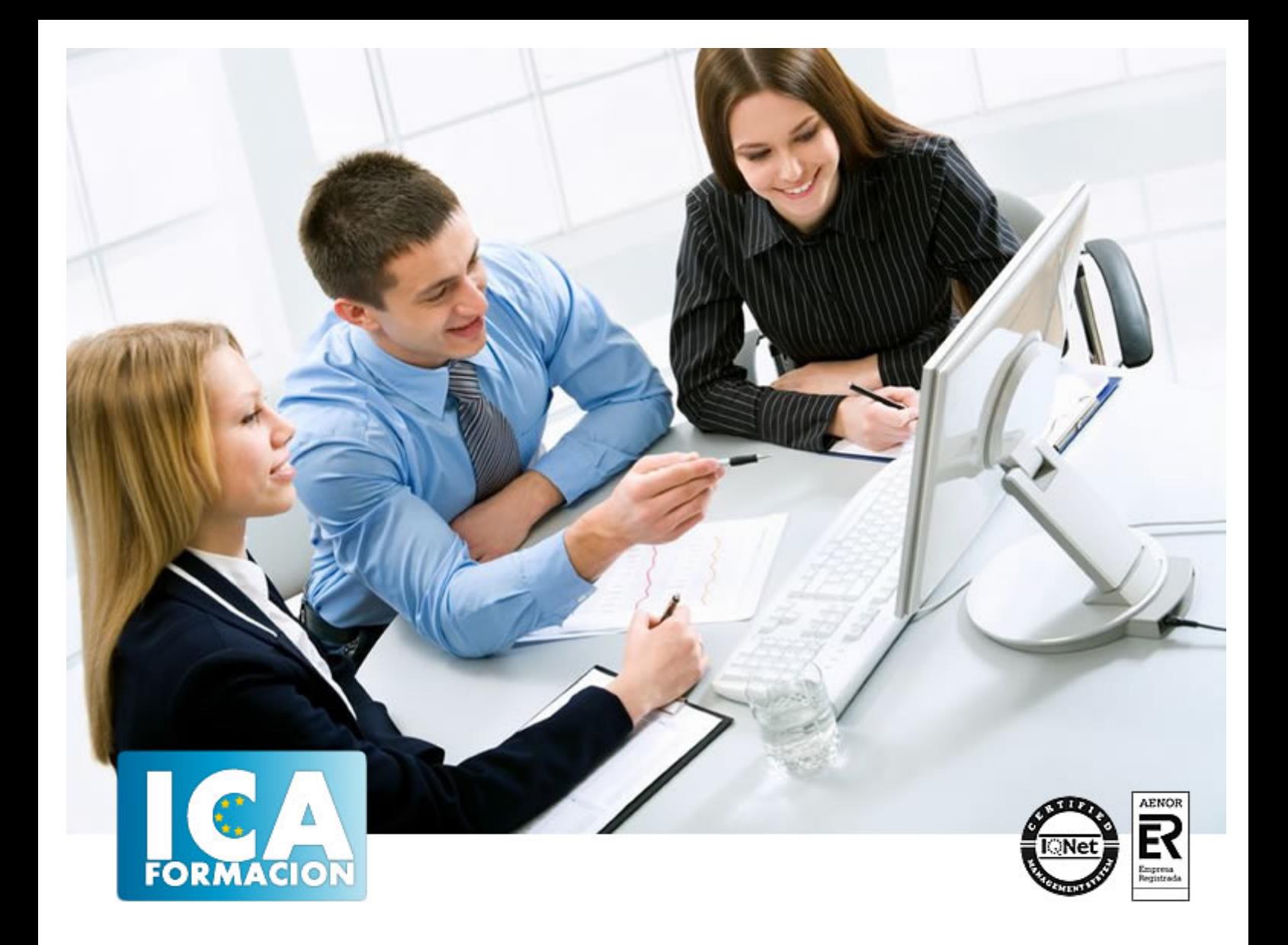

# **Macromedia: Flash 8.0 y Freehand MX**

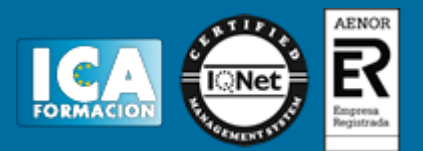

### **Macromedia: Flash 8.0 y Freehand MX**

**Duración:** 60 horas

**Precio:** consultar euros.

**Modalidad:** e-learning

#### **Objetivos:**

Distinguir los componentes del entorno de trabajo de Flash. Saber utilizar las distintas herramientas de dibujo, de texto y párrafos. Poder seleccionar, agrupar, desagrupar, copiar, pegar, cortar, rotar, escalar, alinear, reflejar e inclinar nuestros objetos. Poder importar mapas de bits y símbolos. Distinguir las distintas partes de la Línea de tiempo y saber utilizarla. Saber crear los distintos tipos de animación, y utilizar el papel cebolla. Conocer la sintaxis de ActionScript, tipos de datos, estructuras, funciones y objetos. Poder importar sonidos para nuestra película y configurar las opciones en el Panel Sonido. Saber los pasos a seguir para publicar una película. Conocer el código necesario para insertar Flash en páginas Web. Saber qué es FreeHand MX. Saber Gestionar documentos con FreeHand MX. Saber crear y usar capas en FreeHand. Saber usar las paletas de colores y sus opciones. Ser capaz de crear cualquier tipo de texto.

#### **Metodología:**

El Curso será desarrollado con una metodología a Distancia/on line. El sistema de enseñanza a distancia está organizado de tal forma que el alumno pueda compatibilizar el estudio con sus ocupaciones laborales o profesionales, también se realiza en esta modalidad para permitir el acceso al curso a aquellos alumnos que viven en zonas rurales lejos de los lugares habituales donde suelen realizarse los cursos y que tienen interés en continuar formándose. En este sistema de enseñanza el alumno tiene que seguir un aprendizaje sistemático y un ritmo de estudio, adaptado a sus circunstancias personales de tiempo

El alumno dispondrá de un extenso material sobre los aspectos teóricos del Curso que deberá estudiar para la realización de pruebas objetivas tipo test. Para el aprobado se exigirá un mínimo de 75% del total de las respuestas acertadas.

El Alumno tendrá siempre que quiera a su disposición la atención de los profesionales tutores del curso. Así como consultas telefónicas y a través de la plataforma de teleformación si el curso es on line. Entre el material entregado en este curso se adjunta un documento llamado Guía del Alumno dónde aparece un horario de tutorías telefónicas y una dirección de e-mail dónde podrá enviar sus consultas, dudas y ejercicios El alumno cuenta con un período máximo de tiempo para la finalización del curso, que dependerá del tipo de curso elegido y de las horas del mismo.

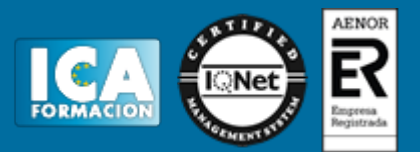

#### **Profesorado:**

Nuestro Centro fundado en 1996 dispone de 1000 m2 dedicados a formación y de 7 campus virtuales.

Tenemos una extensa plantilla de profesores especializados en las diferentes áreas formativas con amplia experiencia docentes: Médicos, Diplomados/as en enfermería, Licenciados/as en psicología, Licencidos/as en odontología, Licenciados/as en Veterinaria, Especialistas en Administración de empresas, Economistas, Ingenieros en informática, Educadodores/as sociales etc…

El alumno podrá contactar con los profesores y formular todo tipo de dudas y consultas de las siguientes formas:

-Por el aula virtual, si su curso es on line -Por e-mail -Por teléfono

#### **Medios y materiales docentes**

-Temario desarrollado.

-Pruebas objetivas de autoevaluación y evaluación.

-Consultas y Tutorías personalizadas a través de teléfono, correo, fax, Internet y de la Plataforma propia de Teleformación de la que dispone el Centro.

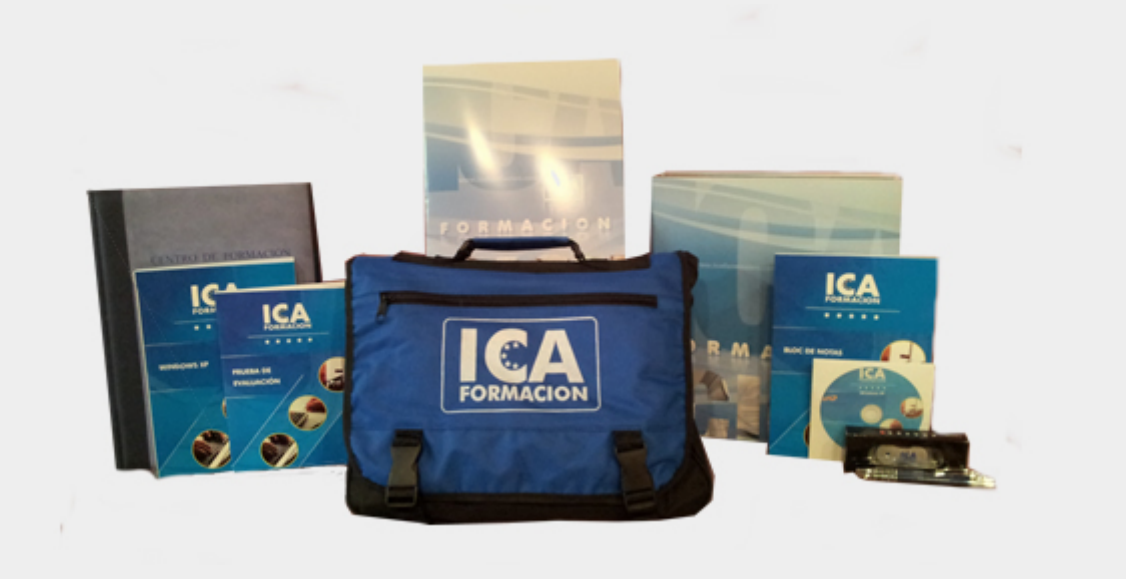

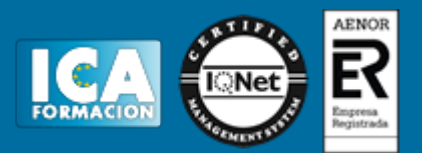

#### **Titulación:**

Una vez finalizado el curso, el alumno recibirá por correo o mensajería la titulación que acredita el haber superado con éxito todas las pruebas de conocimientos propuestas en el mismo.

## **Programa del curso:**

Módulo 1. Primeros Pasos

- Tema 1. Introducción a Macromedia Flash
- Tema 2. Creación de una Película I
- Tema 3. Creación de una Película II
- Tema 4. Dibujo
- Tema 5. Color
- Tema 6. Trabajar con Objetos I
- Tema 7. Trabajar con Objetos II
- Tema 8. Texto
- Tema 9. Símbolos e Instancias
- Tema 10. Capas
- Módulo 2. Animaciones e Interacciones
- Tema 11. Animaciones I
- Tema 12. Animaciones II
- Tema 13. Creación de Animaciones Interactivas
- Tema 14. El Lenguaje ActionScript
- Tema 15. Objetos de ActionScript
- Tema 16. Interacción Básica con ActionScript
- Tema 17. Obteniendo Información
- Tema 18. Sonidos
- Tema 19. Publicar y Exportar una Película I
- Tema 20. Publicar y Exportar una Película II
- Módulo 3. FreeHand MX 1ª Parte
- Tema 21. Familiarizarse con FreeHand MX
- Tema 22. Abrir, Importar y Guardar
- Tema 23. Personalizar el Documento
- Tema 24. Dibujar Formas y Objetos
- Tema 25. Crear y Editar Trazados
- Tema 26. Trabajar con Objetos
- Tema 27. Organización del Trabajo

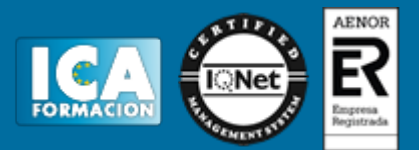

Módulo 4. FreeHand MX 2ª Parte Tema 28. Las Capas Tema 29. Administración del Color Tema 30. Introducir Texto Tema 31. Modificar un Texto Tema 32. Aplicar Efectos Especiales

Tema 33. Exportar Documentos

Tema 34. Imprimir un Documento